# Kokkos: Performance, Portability and Productivity

H. Carter Edwards, Christian R Trott, Daniel Sunderland *Sandia National Laboratories*

Slides prepared by Vikram Sharma Mailthody for CS598APK course at UIUC.

The paper goes over abstractions, APIs and some unit test results on different applications

#### Timeline

Stolen from Kokkos website

**Initial Kokkos:** Linear Algebra for Trilinos

**Restart of Kokkos:** Scope now Programming Model **Mantevo MiniApps: Compare Kokkos to other Models LAMMPS:** Demonstrate Legacy App Transition **Trilinos:** Move Tpetra over to use Kokkos Views, Paper coverageMultiple Apps start exploring (Albany, Uintah, ...) Github Release of Kokkos 2.0 **Sandia Multiday Tutorial (~80 attendees)** Sandia Decision to prefer Kokkos over other models **DOE Exascale Computing Project starts Kokkos-Kernels and Kokkos-Tools Release** 

#### Motivation

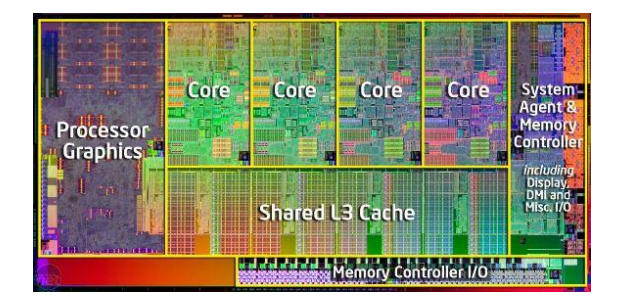

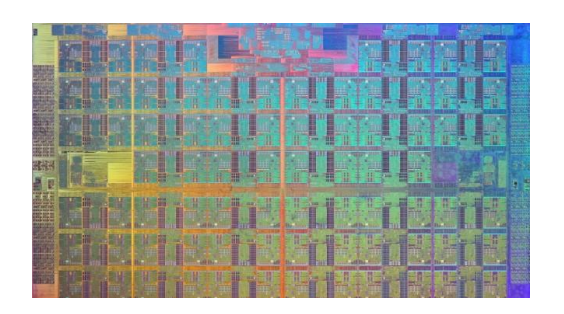

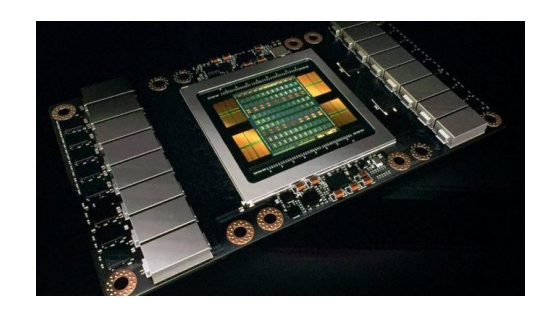

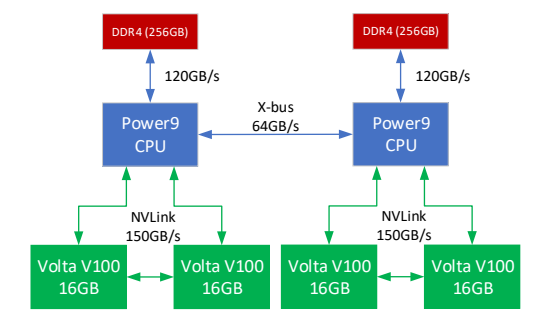

**Multicore Manycore GPU CPU + GPU** 

## **Motivation**

- Many core –threads  $\uparrow$  Memory per thread  $\downarrow$  and Heterogeneity  $\uparrow$
- To meet HPC requirement and maintain scalability (load balance, resilience)
	- Need to exploit fine-grain parallelism offered by diverse architecture
	- Shift from MPI-Only model
- Major obstacle to performance portability is the diverse and conflicting set of constraints on memory access patterns across devices.

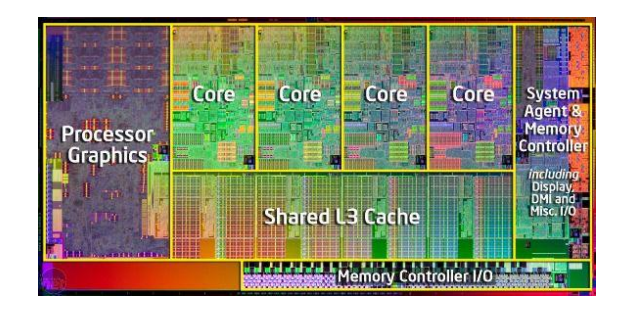

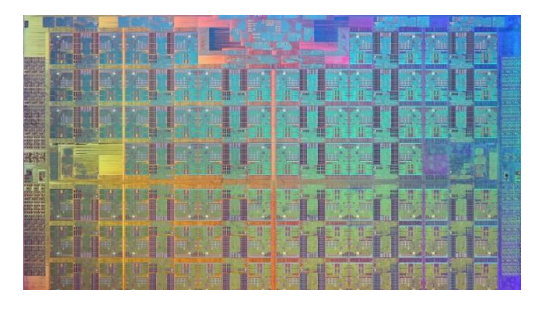

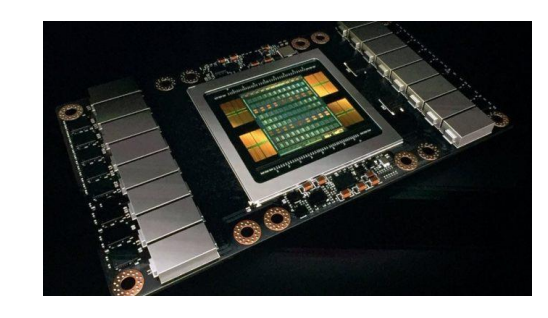

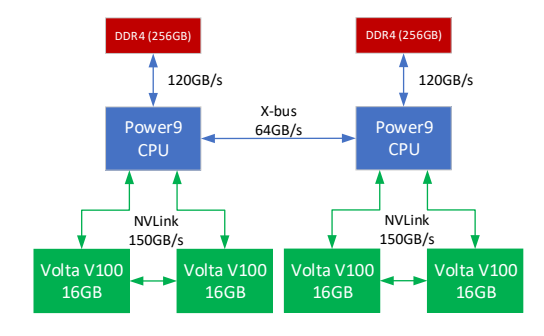

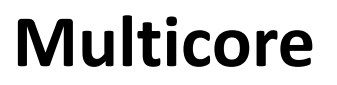

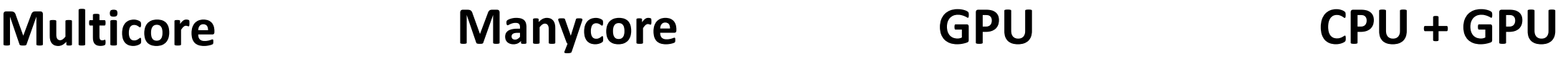

## Motivation

- Contemporary programming models – Good for manycore parallelism
- But fail to address memory access patterns

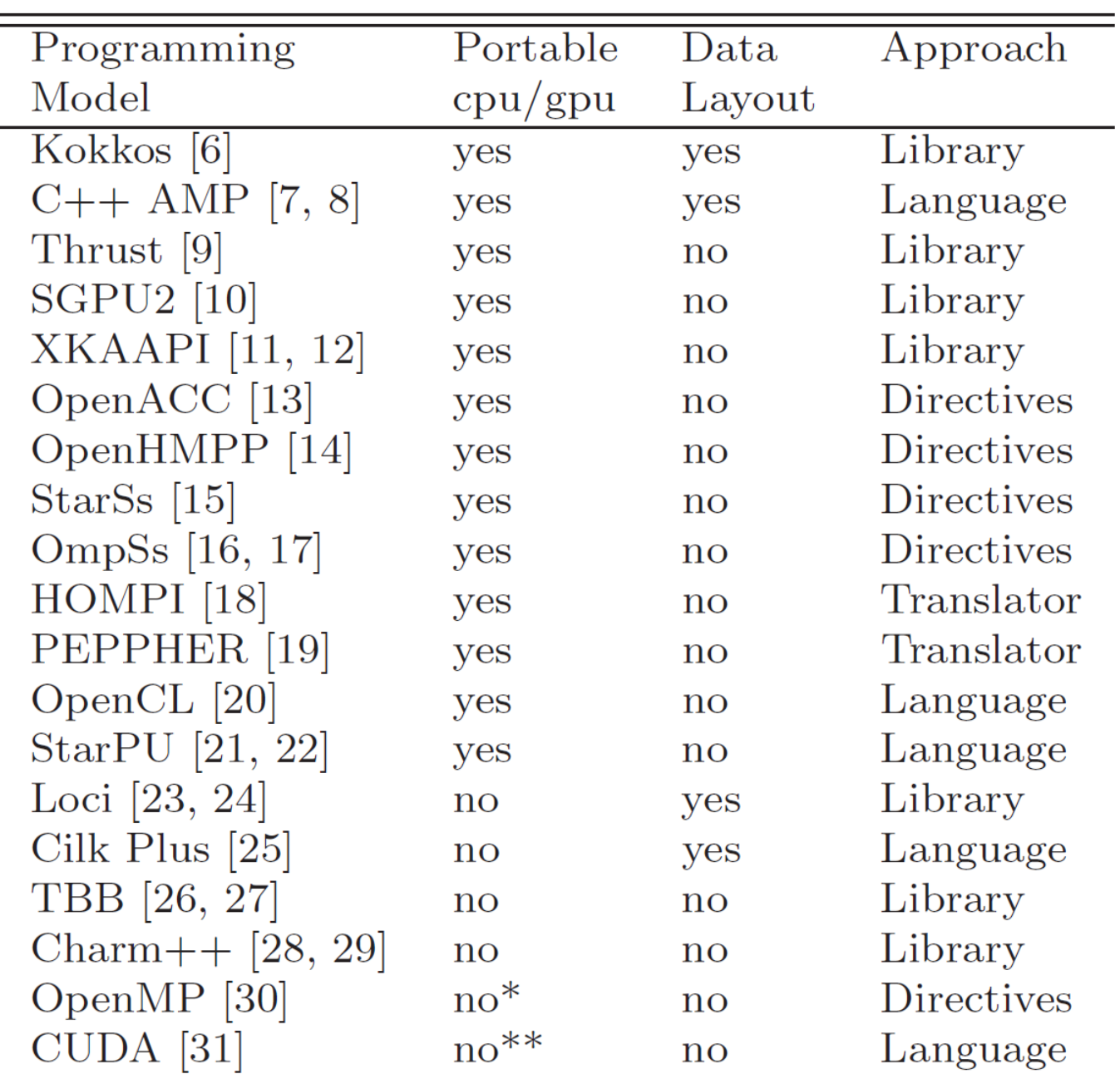

Table 1: Programming models for manycore parallelism.

### Goals

- To build a C++ library that is efficient
	- Template based library
- Obtain same performance as a variant of code that is written to the specific device
	- Support best data layout strategies specific to architecture
- That provides a programming model with performance portability across diverse devices
	- By unifying abstractions for fine-grain parallelism and memory access patterns
- Targeted to scientific and engineering codes.
	- Supports from sparse linear algebra to broadly usable libraries (mini apps specific)

#### Kokkos: Programming model abstractions

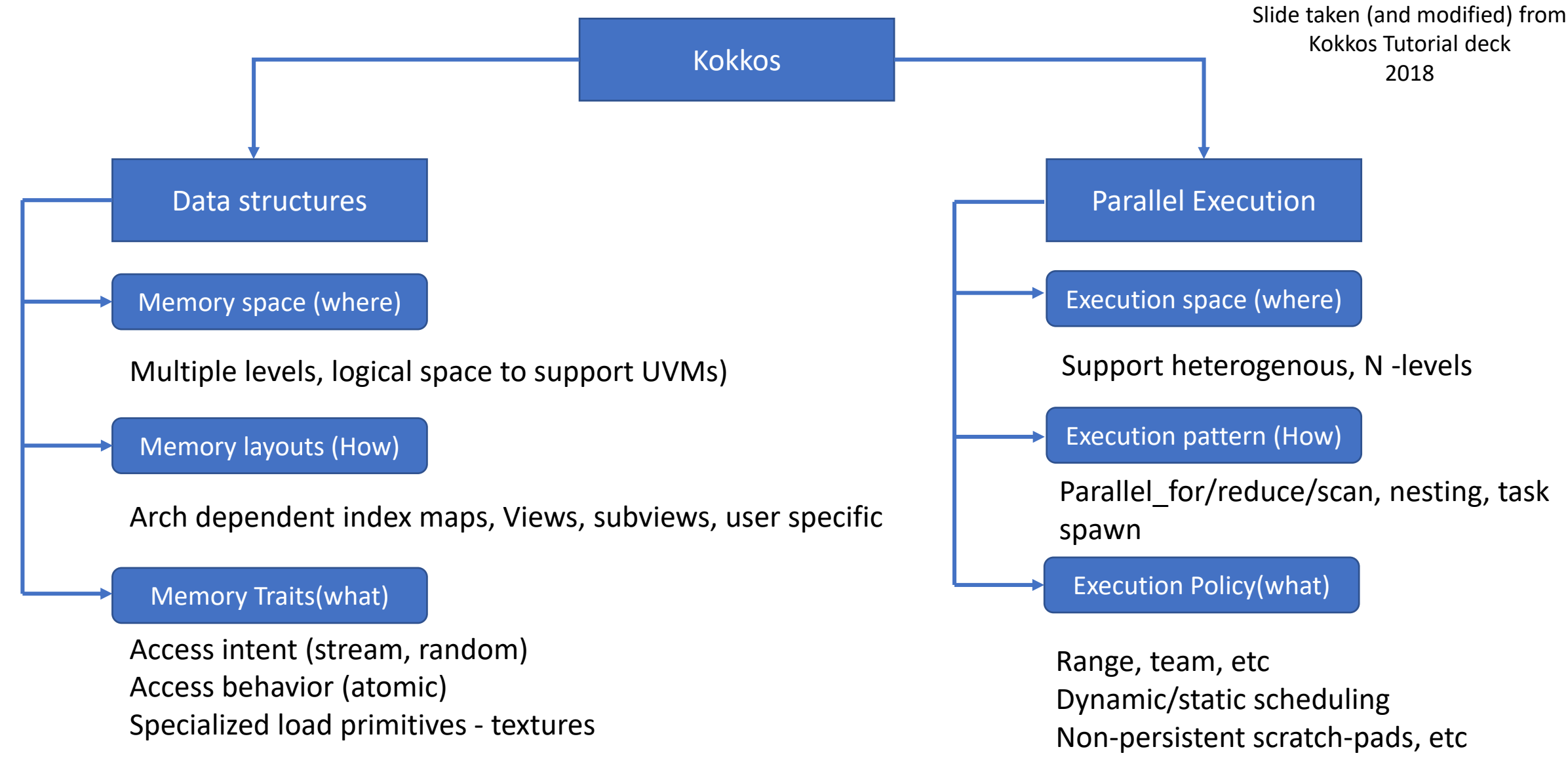

### Kokkos: PM abstractions - Fundamentals

- 1. Execute computation kernels are in fine-grain data parallel within an **execution spaces.**
- 2. Computational kernels operate on multidimensional arrays resides in **memory spaces.**
- 3. Multidimensional arrays supports **polymorphic data layout.**

In other words:

- Execution space is just where the program executes. (Threads in execute space, data in memory space. )
- Execution space has accessibility and performance relationship with memory space. (CPU-GPU – UVM)

#### Polymorphic data layout

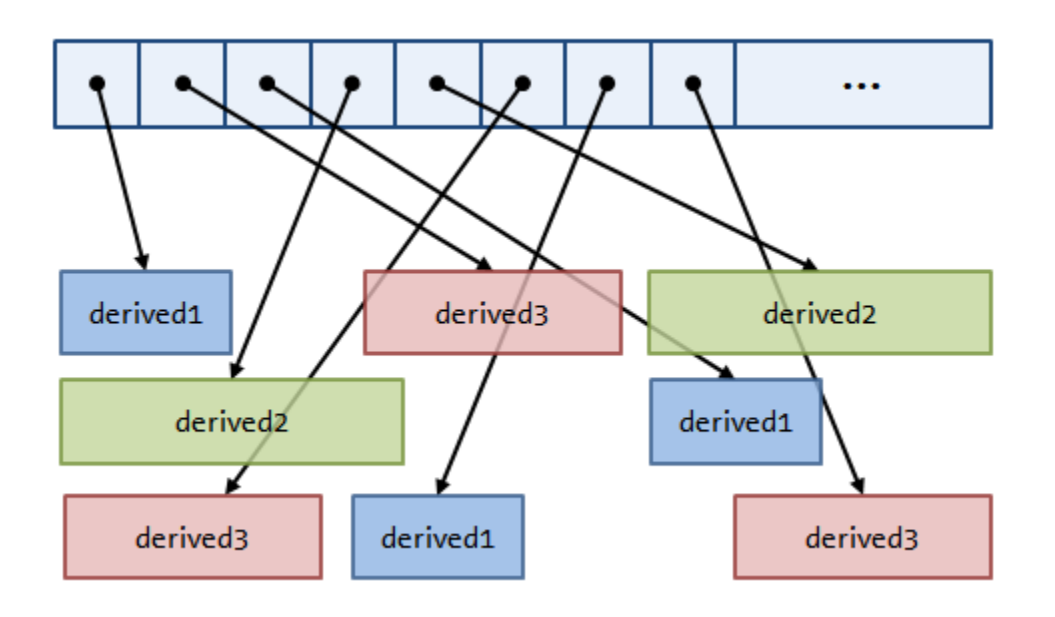

Lets say we have a base abstract class with implementation derived1, derived2, and derived3 Then, memory layout of std::vector<base\*> shown above.

Adjacent elements are not allocated continuously. Issues with dynamic polymorphism.

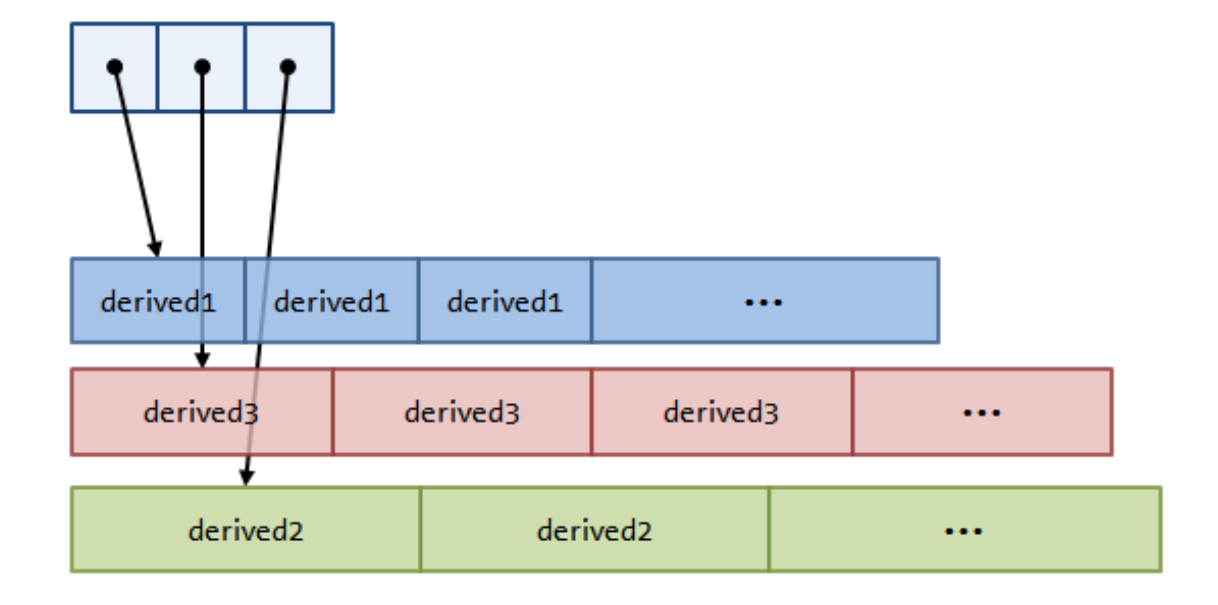

#### **SOA AOS**

Even though the derived types are unknown, they typically become available during compile time.

Build a container with internal data structure pointing to as many vectors or segments as there are derived class.

## Kokkos: Multidimensional arrays

- 1. Consists of
	- 1. a set of datums  $\{x_i\}$  of the same value type
	- 2. an index  $X_s$  defined by the Cartesian product of integer ranges
	- 3. A layout  $X_L$  a bijective map between the previous two.
- 2. A function contains
	- 1. A sequence of nested loops over dimensions of an array  $X_s$
	- 2. Access array datums via the layout  $X_L$

To change the memory access pattern – one either needs to change the memory layout or the dimension ordering of  $X_{s}$ 

#### Kokkos array layouts are chosen at compile time! Using "**Views"**

Kokkos: Arrays – Declaration, allocation and access

Views

- C++ class with a pointer to array data and metadata
- Semantics similar to std::shared\_ptr
- Supports multi-dimensions scalar, vector, matrix ...
- Size and #dimension is fixed at the compile time
- Copy constructs and assignments are *shallow*
- Automatic deallocation when last view of the memory is destroyed or reassigned. (ref counting)
- Supports deep copy. Layout, memory traits and memory space.

```
// The View constructor allocates an array
   in Device memory space with dimensions
   N*M*8*3, where each '*' token denotes a
   dimension to be supplied at runtime.
   The label "A" is used in error messages
   which may occur in regard to this array.
View<double**[8][3], Device> a("A", N, M);
```
The parentheses operator implements the // layout map.  $a(i,j,k,l) = value$ ;

// Old matrix type: // typedef View<double\*\*, Device> my matrix ;

```
// Change matrix type to an 8x8 tiled layout.
typedef View< double**,
             LayoutTileLeft<8,8>,
             Device > my matrix ;
```
my matrix A("A", N, N); // Allocation is unchanged.

value =  $A(i, j)$ ; // Indexing unchanged.

// New layout-leveraging code can be introduced // to optimize performance. Such code should be // protected via template partial specialization. // tile type is View<double[8] [8], LayoutLeft, Device>  $my matrix: title type t = A.title(iTitle, jTitle);$ 

// Allocate an array with an overridden layout. typedef View< double \*\* . LayoutRight, Device  $> x("x", N, M);$ 

// Define a compatible view with // const value type and RandomRead trait. typedef View< const double\*\*, LayoutRight, Device, RandomRead > read  $x = x$ ; // If Device is CUDA then this operator

// uses NVIDIA texture cache capability. value = read  $x(i, j)$ ;

#### Kokkos: Arrays – Declaration, allocation and access

*Other Available memory spaces:* HostSpace, CudaSpace, CudaUVMSpace, HostMirror, etc. *Other Available Behavioral traits:* StreamingLoad, StreamingStore, RandomRead, RandomWrite Memory Traits: Atomics, ReadOnce, ReadWrite, RandomAccess

## Kokkos: Memory Access – quick look

- Every View has a Layout set at compile-time through a template parameter.
- LayoutRight (row major) and LayoutLeft (column major) are common.
- Views in HostSpace default to LayoutRight and Views in CudaSpace default to LayoutLeft. (caching vs coalesced)
- Layouts are extensible and flexible.
- Kokkos maps parallel work indices and multidimensional array layout for performance portable memory access patterns.
- There is nothing in OpenMP, OpenACC, or OpenCL to manage layouts. You'll need multiple versions of code or pay the performance penalty

```
for( idx = 0; idx < Max; ++idx {
    sum[idx] = calSum(.data..);}
```
Kokkos maps work to the cores:

- Each iteration of computation body is a unit of work
- An iteration index identifies particular unit of work
- Iteration range identifies the amount of work

Kokkos maps each iteration indices to cores and then run them in parallel.

Computation bodies or kernels are given as functors or function objects.

ParallFunctor functor; Kokkos::parallel for(numIteration, functor);

Work items are assigned to functors one-by-one

```
struct Functor{
    void operator()(const size_t idx) const {…}
}
```
Computation bodies or kernels are given as functors or function objects.

ParallFunctor functor; Kokkos::parallel for(numIteration, functor);

Work items are assigned to functors one-by-one

```
struct Functor{
    void operator()(const size_t idx) const {…}
}
```
Computation bodies or kernels are given as functors or function objects.

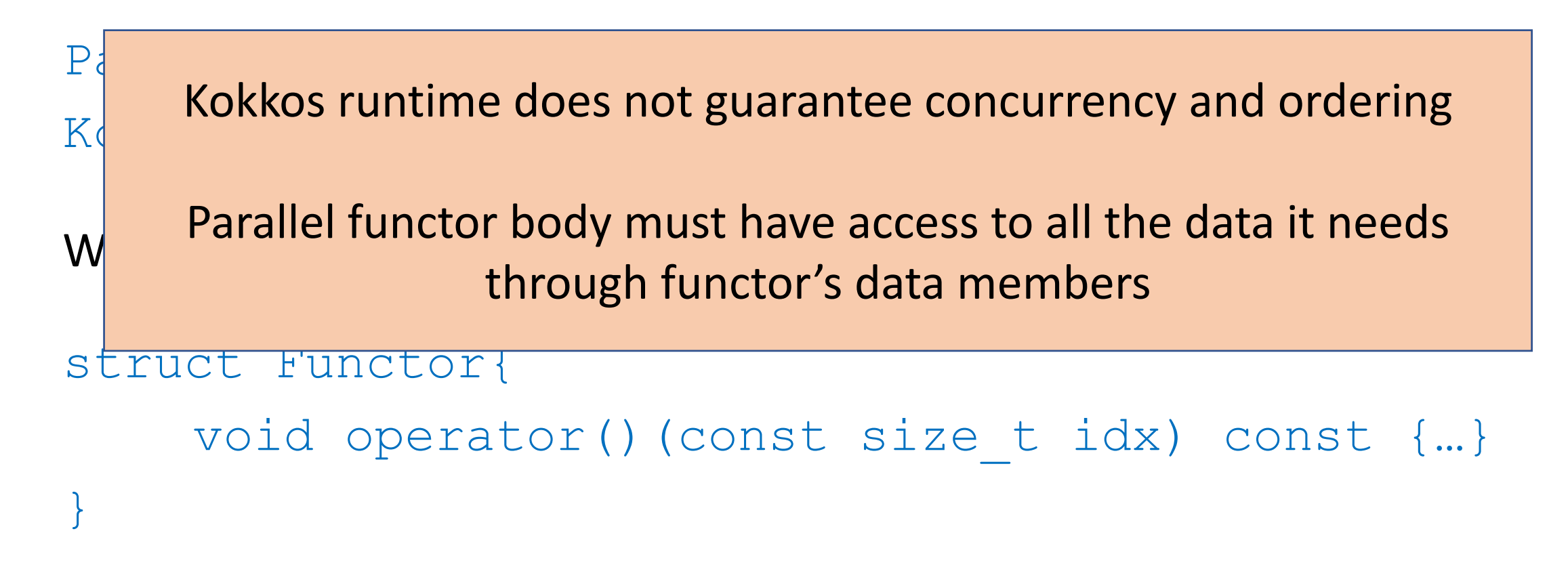

#### Kokkos: What more?

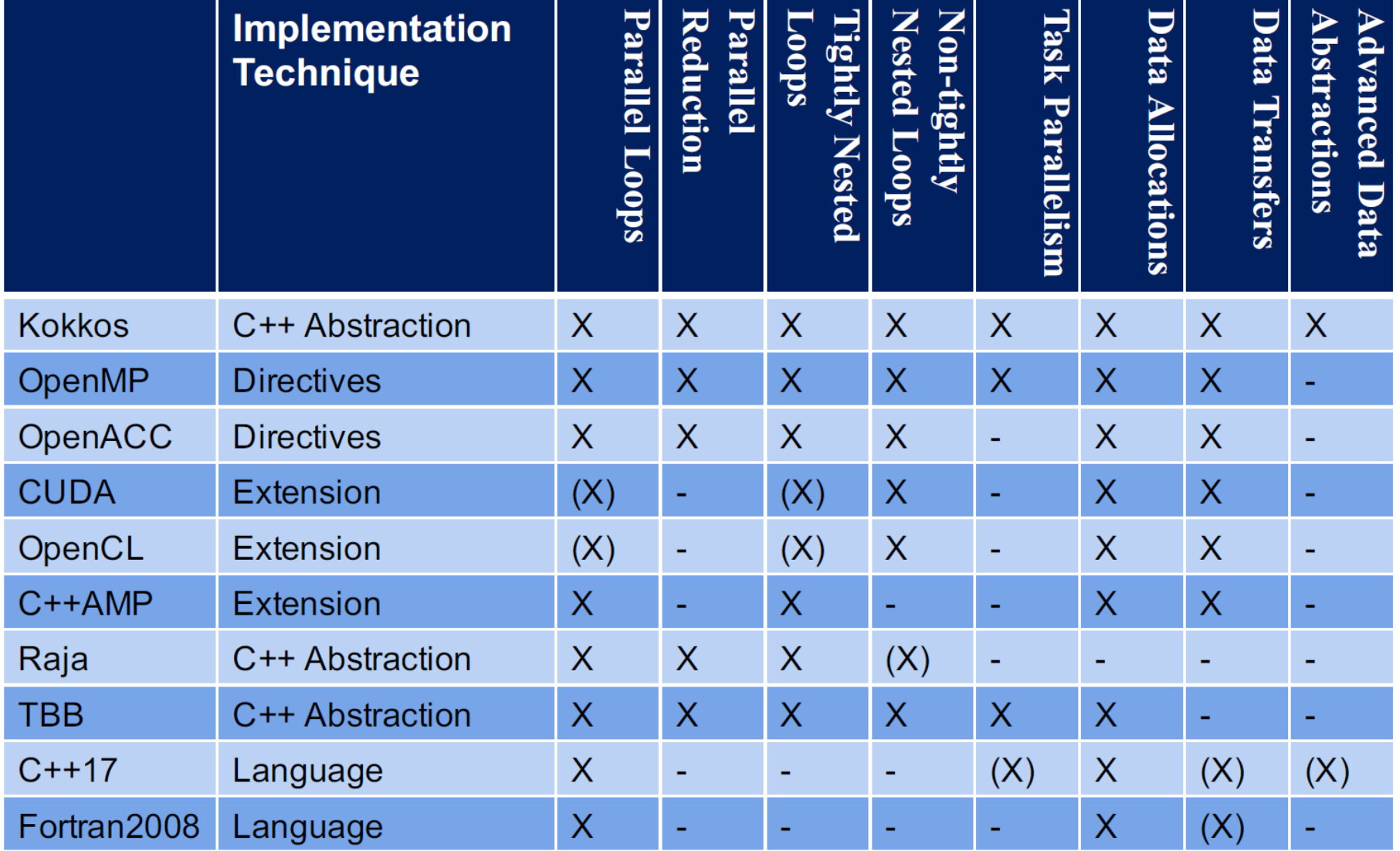

Taken from the reports.

```
void axpby(int n, double* z, double alpha, const double* x, 
double beta, const double* y){
       for(int i=0; i<n; i++)
           z[i] = alpha * x[i] + beta * y[i];}
```
void axpby(int n, View<double\*> z, double alpha, View<const double\* $\bar{p}$   $\bar{x}$ , double beta, View<const double\*y){ parallel for("AXpBY", n, KOKKOS LAMDA (const int& i){  $z[i]$  = alpha\*x[i] + beta\*y[i]; }); } Parallel pattern: for loop

```
void axpby(int n, double* z, double alpha, const double* x, 
double beta, const double* y){
       for(int i=0; i<n; i++)
           z[i] = alpha * x[i] + beta * y[i];}
```

```
void axpby(int n, View<double*> z, double alpha, View<const 
double*\bar{p} \bar{x}, double beta, View<const double*y){
      parallel for("AXpBY", n, KOKKOS LAMDA (const int& i){
                        z[i] = alpha * x[i] + beta * y[i];});
}
         String Label for debug
```

```
void axpby(int n, double* z, double alpha, const double* x, 
double beta, const double* y){
       for(int i=0; i<n; i++)
           z[i] = alpha * x[i] + beta * y[i];}
```

```
void axpby(int n, View<double*> z, double alpha, View<const 
double*\bar{p} \bar{x}, double beta, View<const double*y){
       parallel for("AXpBY", n, KOKKOS LAMDA (const int& i){
                            z[i] = \alpha \lambda p h a \cdot x[i] + \beta p h a \cdot y[i];});
}
                                         Exec Policy: do n itrs
```

```
void axpby(int n, double* z, double alpha, const double* x, 
double beta, const double* y){
       for(int i=0; i<n; i++)
           z[i] = alpha * x[i] + beta * y[i];}
```

```
void axpby(int n, View<double*> z, double alpha, View<const 
double*\bar{p} \bar{x}, double beta, View<const double*y){
      parallel for("AXpBY", n, KOKKOS LAMDA (const int& i){
                         z[i] = alpha * x[i] + beta * y[i];});
}
                                   Its handle: integer index
```

```
void axpby(int n, double* z, double alpha, const double* x, 
double beta, const double* y){
       for(int i=0; i<n; i++)
           z[i] = alpha * x[i] + beta * y[i];}
```

```
void axpby(int n, View<double*> z, double alpha, View<const 
double*\bar{p} \bar{x}, double beta, View<const double*y){
      parallel for("AXpBY", n, KOKKOS LAMDA (const int& i){
                        z[i] = alpha*x[i] + beta*y[i];
      });
}
                                     Loop body
```
#### Kokkos: Parallel Execution – Dot product

```
double dot(int n, const double* n, const double* y){
      double sum = 0.0;
      for(int i=0; i\leq n; i++)
             sum += x[i] * y[i]return sum;
}
double dot(int n, View<const double*> n, View<const double*> y){
      double x dot y= 0.0;parallel reduce("Dot", n, KOKKOS LAMDA( const int&i, double& sum){
             sum += x[i] * y[i];}, x_dot_y);
      return x_dot_y;
```
}

#### Kokkos: Parallel Execution – Dot product

```
double dot(int n, const double* n, const double* y){
       double sum = 0.0:
       for(int i=0; i\leq n; i++)
              sum += x[i] * y[i]return sum;
}
double dot(int n, View<const double*> n, View<const double*> y){
       double x dot y= 0.0;parallel_reduce("Dot", n, KOKKOS_LAMDA( const int&i, double& sum){
              sum \equiv x[i] * y[i];}, x_dot_y);
       return x_dot_y;
}
                         Parallel pattern: loop with reduction
```
#### Kokkos: Parallel Execution – Dot product

```
double dot(int n, const double* n, const double* y){
       double sum = 0.0;
       for(int i=0; i\leq n; i++)
              sum += x[i] * y[i]return sum;
}
double dot(int n, View<const double*> n, View<const double*> y){
       double x dot y= 0.0;parallel reduce("Dot", n, KOKKOS LAMDA( const int&i, double& sum){
              sum += x[i] * y[i];}, x_dot_y);
       return x_dot_y;
}
                       Itr index + thread-local reduction Variable.
```
#### Kokkos: Parallel Execution – Inner product

```
Kokkos :: parallel_reduce (N,
      KOKKOS_LAMBDA ( const int row , double & valueToUpdate ) {
      double thisRowsSum = 0;
      for (int col = 0; col < M; ++ col ) {
            thisRowsSum += A(row, col) * x (col);
      }
      valueToUpdate += y( row ) * thisRowsSum ;
}, result );
```
#### What if we don't have enough rows to saturate the GPU?

- 1. Atomics
- 2. Thread Teams

Poor performance Doing each individual row with atomics is like doing scalar integration with atomics.

#### Kokkos: Parallel Execution – Inner product

#### **High-level strategy:**

- 1. Do one parallel launch of N teams of M threads.
- 2. Each thread performs one entry in the row.
- 3. The threads within teams perform a reduction.
- 4. The thread teams perform a reduction

#### The final hierarchical parallel kernel:

```
parallel_reduce(
 team_policy(N, Kokkos:: AUTO),
 KOKKOS_LAMBDA (member_type & teamMember, double & 1
    int row = teamMember.length(c);double this RowsSum = 0:
```

```
parallel_reduce(TeamThreadRange(teamMember, M),
  [-] (int col, double & innerUpdate) {
    innerUpdate += \sqrt{r}(row, col) * x(col);
  }, this Rows Sum);
if (teamMember \mathcal{A}eam\_rank() == 0) {
  update += y/row * this Rows Sum;
```
 $\}$ , result);

#### Kokkos: Another example

#### Listing 1: Kokkos SPMV skeleton code

int team\_size; int vector\_length;

//instantiate SPMV functor  $SPMV_F$ unctor  $\lt...$  func  $( ...)$ ;

//registration of the team\_size and vector\_length parameters Kokkos:: Profiling:: autoTune(&team\_size, & vector\_length);

// These parameters are use by the Kokkos TeamPolicy to map to hardware Kokkos: : parallel\_for ("SPMV",

> Kokkos:: TeamPolicy < Kokkos:: Schedule< Kokkos:: Dynamic>> (league\_size, team\_size, vector\_length), func);

 $11$ ... struct SPMV\_Functor {  $11$ ... operator () (const team\_member& dev) const Kokkos:: parallel\_for(Kokkos:: TeamThreadRange(dev, 0, rows\_per\_team), [=](...) {  $\frac{1}{2}$ ... //perform vector reduction Kokkos:: parallel\_reduce (Kokkos:: ThreadVectorRange (dev, row\_length), [=](..) {  $11$  ...  $lsum += ...$  $\}$ , sum  $)$ ; // Add the results once per thread Kokkos:: single (Kokkos:: PerThread (dey),  $\lceil \& \rceil$  () {  $11$  ...  $m_y(ikow) = sum ;$  $\}$ :  $\}$ : ł How many lanes in a vector  $11...$ (SIMD abstraction)

#### Kokkos: Evaluation

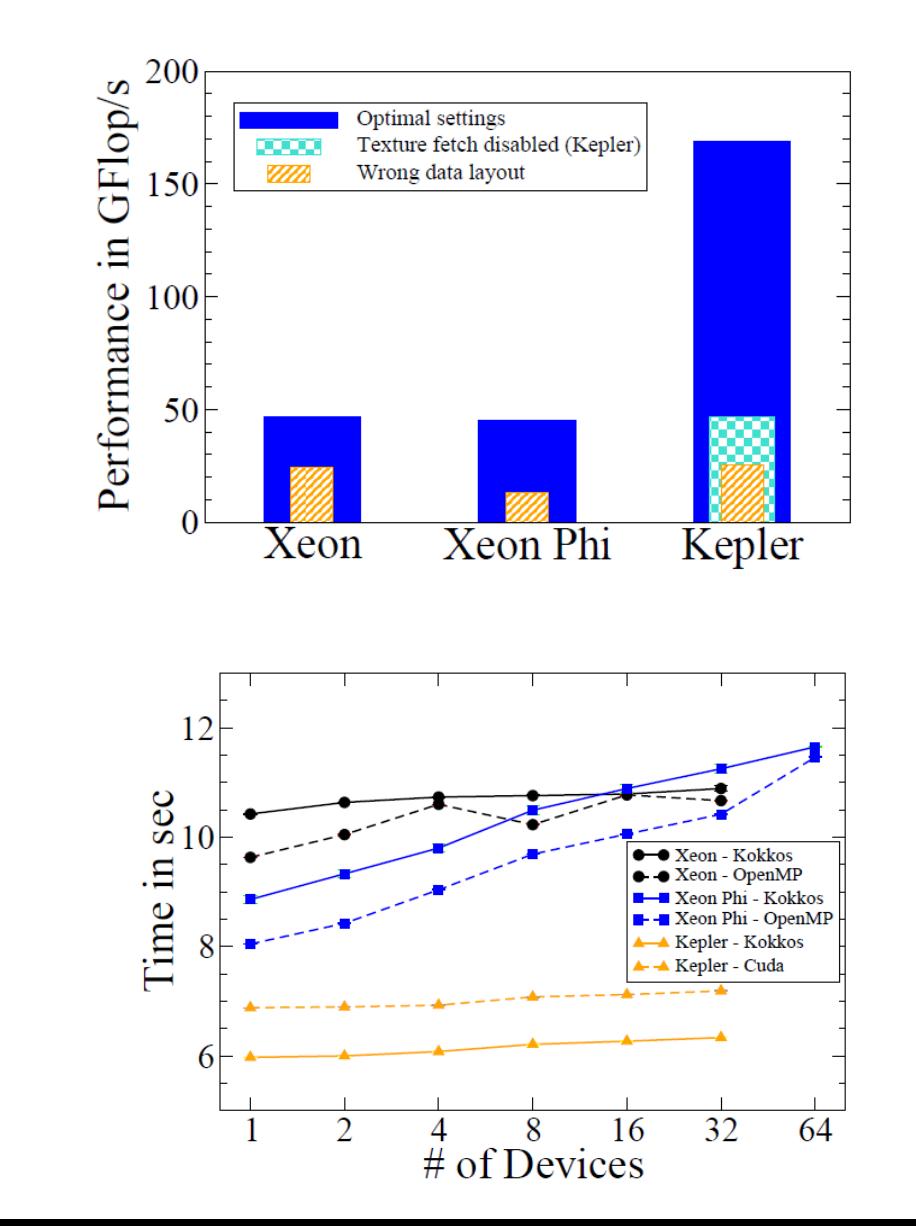

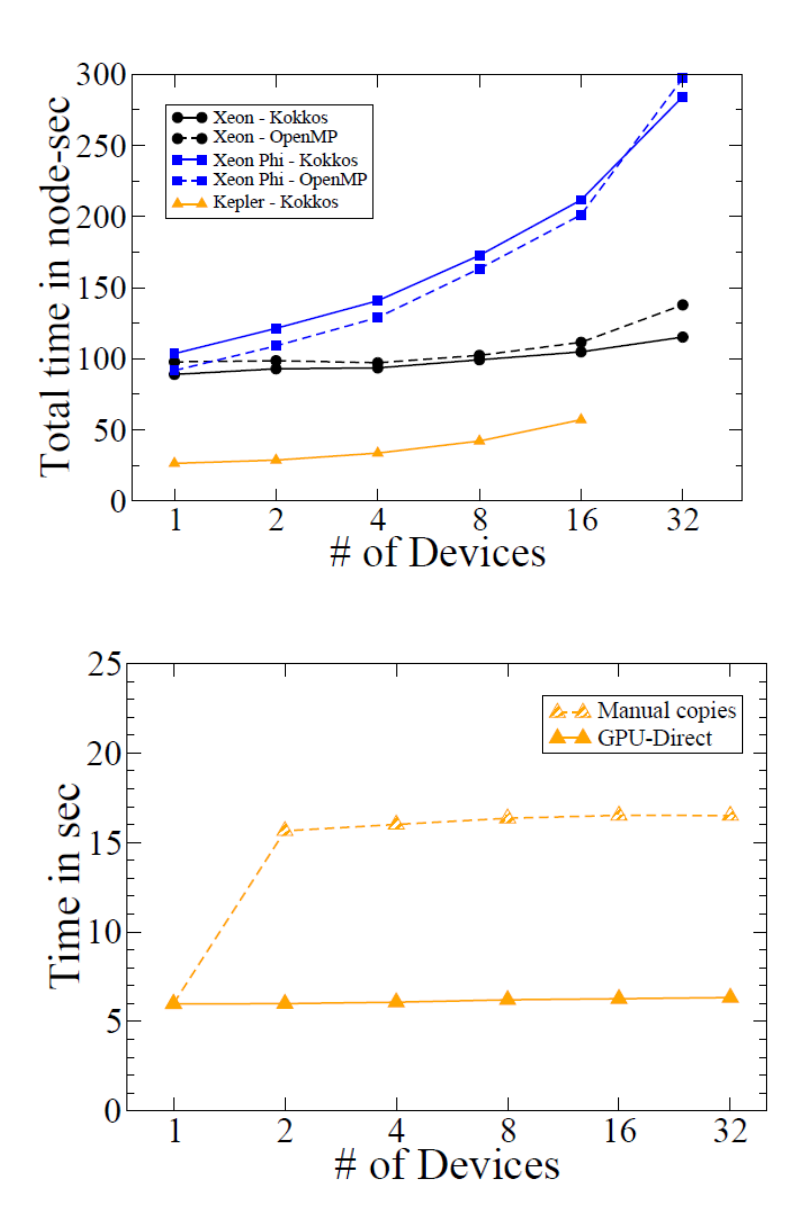

miniMD

miniFE

#### Kokkos: Evaluation

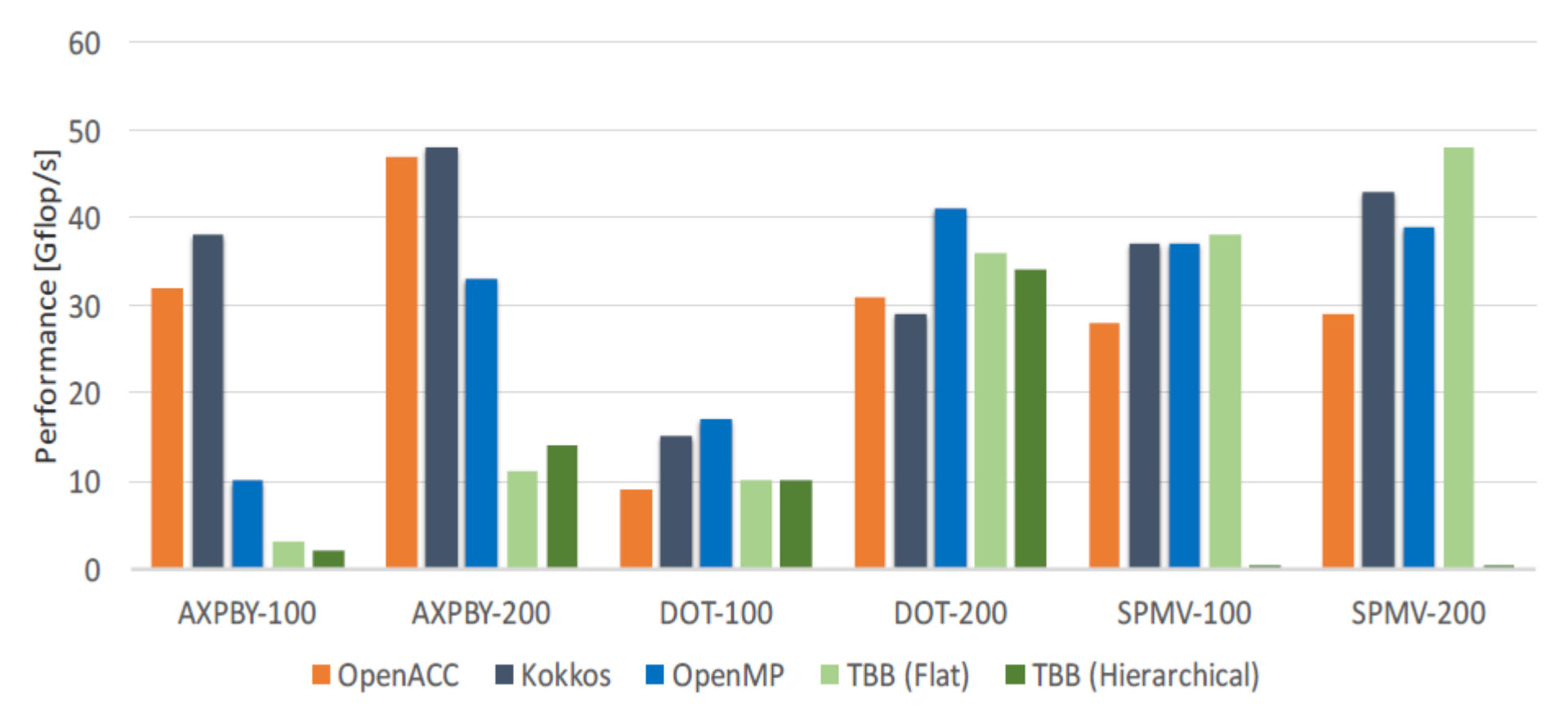

Intel KNL 7250

#### Kokkos: Evaluation

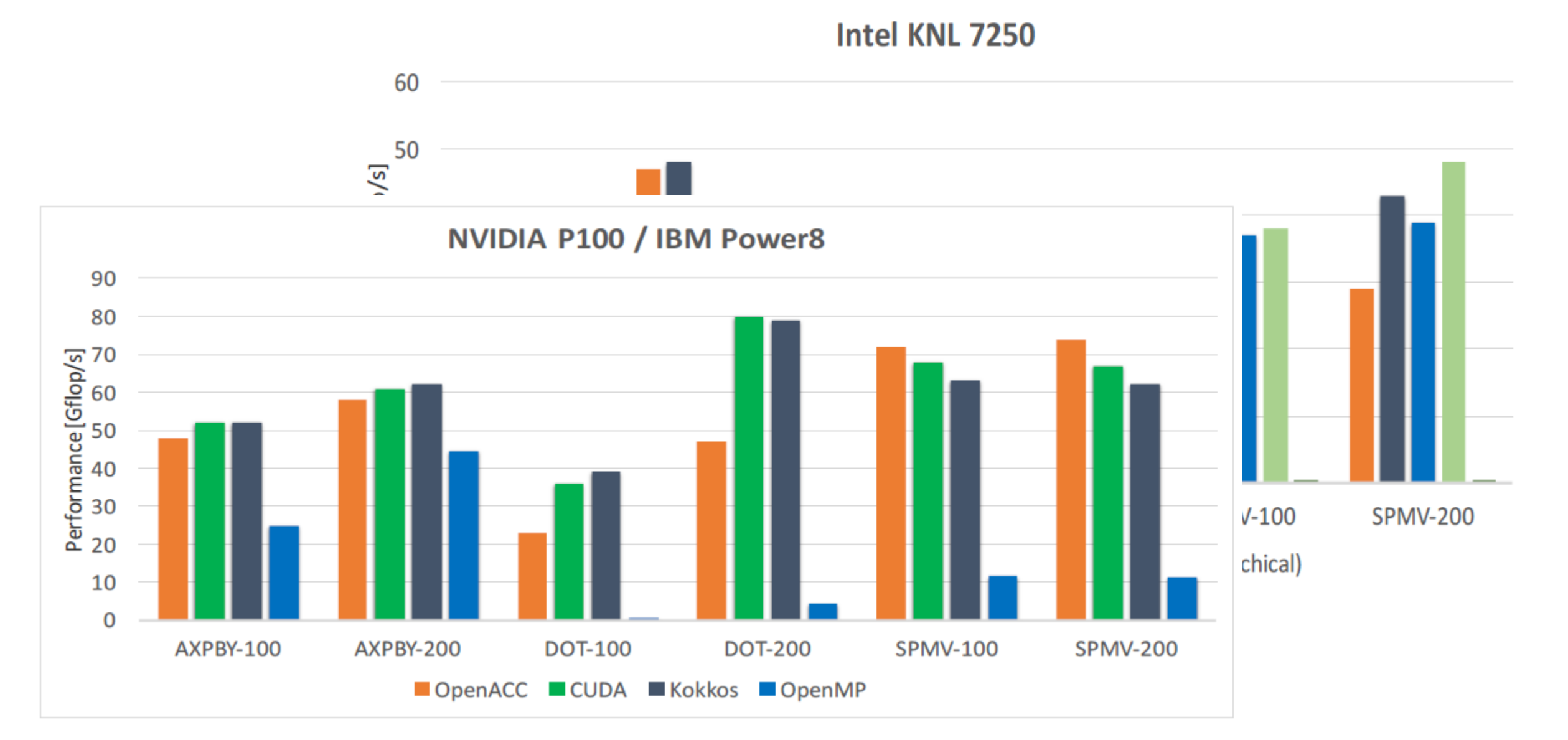

#### Kokkos: Shh…! Secret…

7.5. Specialize kernels for specific architectures

In some cases, it is not possible to design a single algorithm which is nearly optimal on all architectures. For example, a device specific feature can be leveraged for a more performant implementation of an algorithm on that device. In other situations, optimal algorithms might be different due to the large difference in the number of concurrent threads  $(e.g., O(10^5)$  for GPU,  $O(10^2)$  for Xeon Phi, and  $O(10<sup>1</sup>)$  for CPU). In these situations, it can be necessary to introduce a device-specialized version of a computation.

This situation occurred in miniFE for the sparse matrix-vector multiplication shown in Figure 24.

### Kokkos: Pros and cons

- Pros:
	- is a C++ library, not a new language or language extension.
	- It is widely used and backbone of Trilinos Big package for multi-package apps
	- supports clear, concise, thread-scalable parallel patterns.
	- lets you write algorithms once and run on many architectures
	- minimizes the amount of architecture-specific implementation details users must know. (if you need perf – better understand the system)
	- solves the data layout problem by using multi-dimensional arrays with architecturedependent layouts
- Cons:
	- Rewrite of complete application, need to worry about abstraction, arch, etc
	- kokkos kernels are used by scientist and they don't deal with how to write kokkos kernels! (that's the complexity!)
	- Not a compile time transformation
	- Its TEMPLATE unreadable**.**
	- Surprise some application require to device specific optimization using Kokkos to get performance… Ex: MiniFE.

#### More details/References

- [https://www.sciencedirect.com/science/article/pii/S07437315140012](https://github.com/kokkos/kokkos) 57
- [https://github.com/kokkos/kokkos/wiki/The-Kokkos-Programming-](https://github.com/kokkos/kokkos)Guide (only few contents written)
- <https://github.com/kokkos/kokkos>
- <https://github.com/kokkos/kokkos-tutorials>
- [http://on-demand.gputechconf.com/gtc/2014/presentations/S4213](http://on-demand.gputechconf.com/gtc/2014/presentations/S4213-kokkos-manycore-device-perf-portability-library-hpc-apps.pdf) kokkos-manycore-device-perf-portability-library-hpc-apps.pdf
- [http://extremecomputingtraining.anl.gov/files/2017/08/ATPESC\\_201](http://extremecomputingtraining.anl.gov/files/2017/08/ATPESC_2017_Track-2_7_8-3_315pm_Edwards-Kokkos.pdf) 7\_Track-2\_7\_8-3\_315pm\_Edwards-Kokkos.pdf

### Kokkos: Questions and answer

- 1. UVM [https://devblogs.nvidia.com/unified-memory-cuda](https://devblogs.nvidia.com/unified-memory-cuda-beginners/)beginners/
- 2. Views: <https://github.com/kokkos/kokkos/wiki/View>
- 3. Nested parallelism : <https://github.com/kokkos/kokkos/wiki/HierarchicalParallelism>
- 4. [Compilation: https://github.com/kokkos/kokkos/wiki/Compiling](https://github.com/kokkos/kokkos/wiki/Compiling)
- 5. Sorry Kokkos View is a potentially reference counted multi dimensional array with **compile time** layouts and memory space. (not runtime as I mentioned)